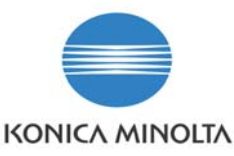

## Explanation of CRU on statistics page.

## **Information Level: 3**

(2 = Semi-confidential, Konica Minolta, internal use only, 3 = Service Partners/Distributors/First Line usage only. 4 = General Information, may be send to end-users.)

**Printer involved: magicolor 5550 and 5570**

## **Problem description: What is the meaning of the CRU figures on the statistics page?**

## **Solution:**

On the bottom of the statistics page, the CRU and a code is listed.

0/0/0/0/0/0/0/0/0/0/0/0/0/0/0/0/0/0/0/0 6J07

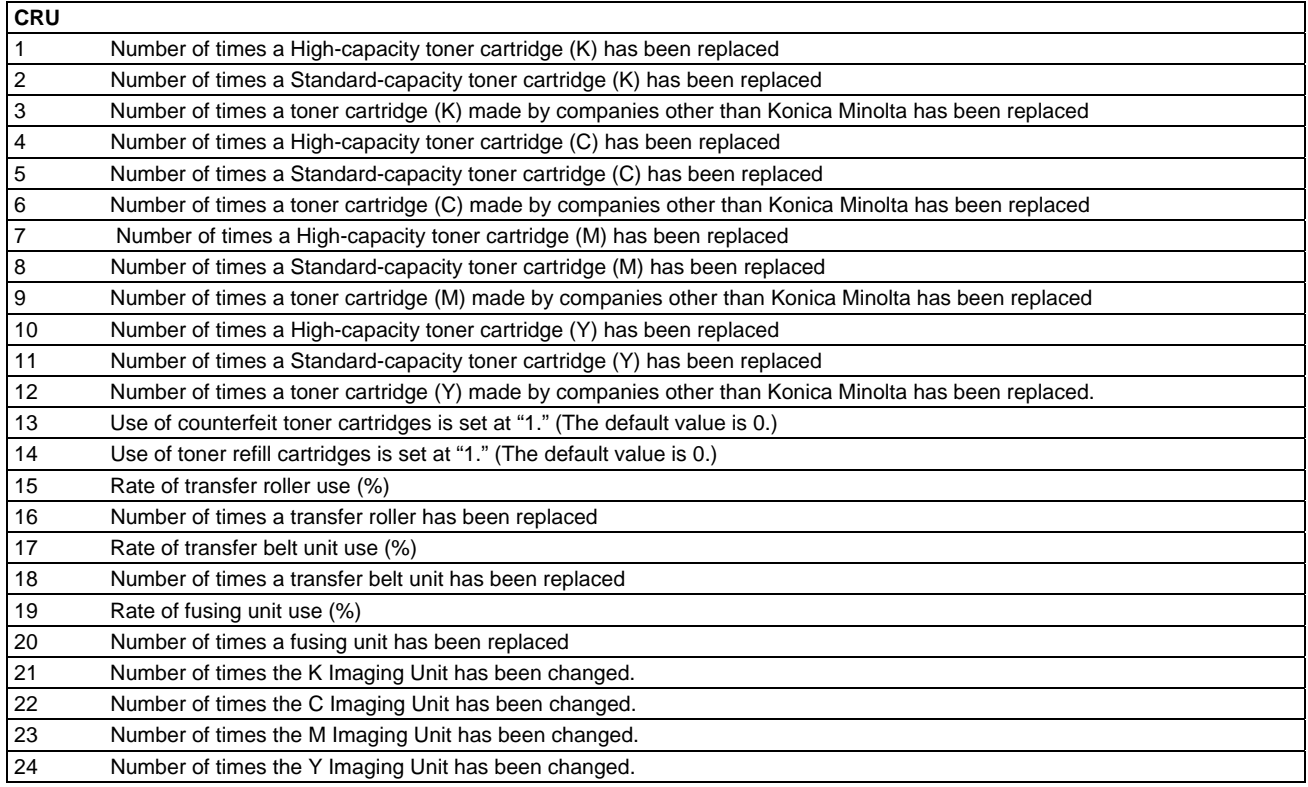

**Please note that digits 21~24 are listed from firmware version G2052000 (mc5550) or G2052000 (mc5570) onwards only.** 

The code field gives info on the date on which the printer has been put in use. This start date of use is the date on which 100 prints have been made after printer installation.

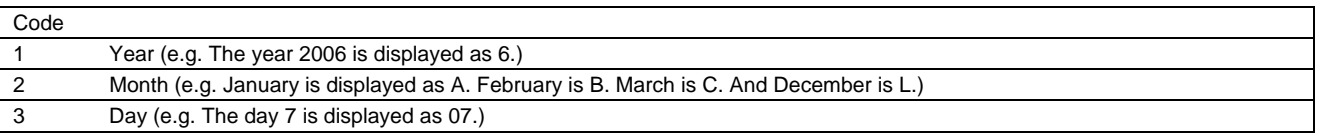

When the printer has not reached 100 prints yet, this code is -2000000